Outlook 2010 Archive Instructions
>>CLICK HERE<<<</p>

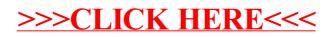